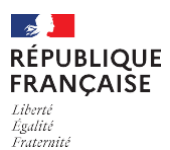

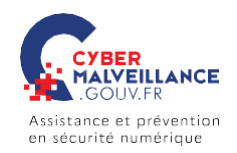

**mémo**

# LES **FAUX SUPPORTS TECHNIQUES**<br>
COUNTRE ESCROQUERIE FINANCIÈRE<br>
Votre ordinateur est bloqué et on vous de un support technique ? Voir and proport !

# **ESCROQUERIE FINANCIÈRE**

Votre ordinateur est bloqué et on vous demande de rappeler un support technique? Vous êtes victime d'une arnaque au faux support!

### **BUT**

Inciter la victime à payer un pseudo-dépannage informatique et/ou la faire souscrire à des abonnements payants.

## **TECHNIQUE**

Faire croire à un problème technique grave impliquant un risque de perte de donnéesou d'usage de l'équipement (par écran bloqué, téléphone, SMS, courriel etc.).

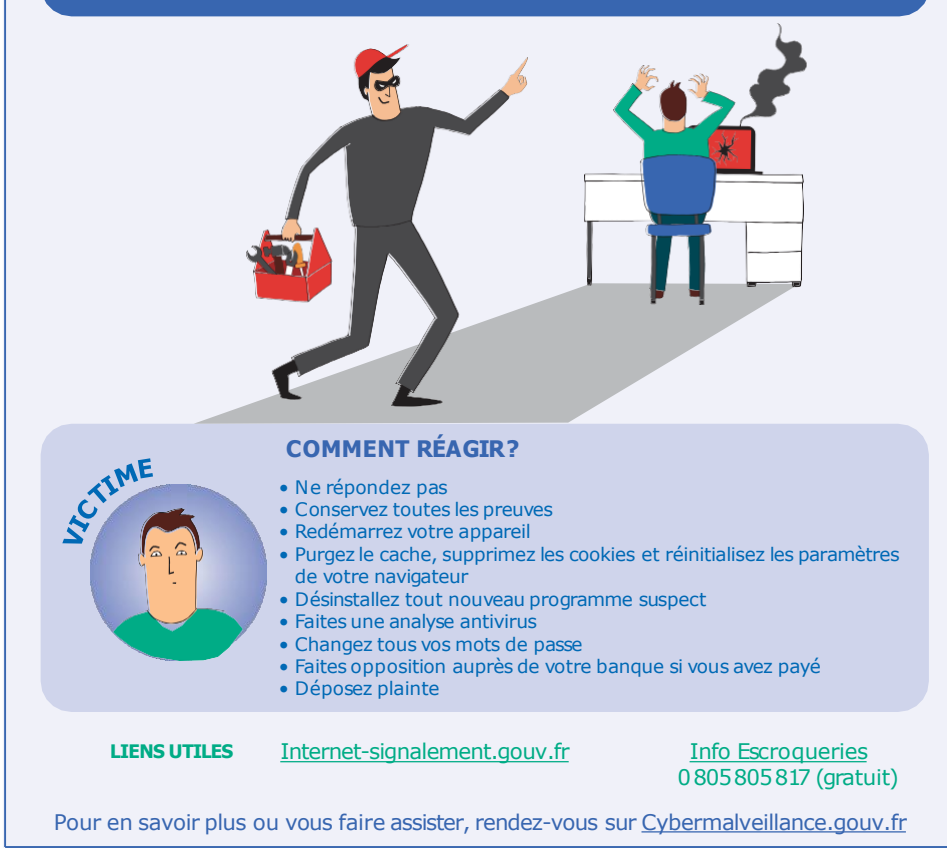

# COMPRENDRE LES COMPRENDRE LES SQUES RI